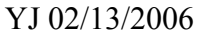

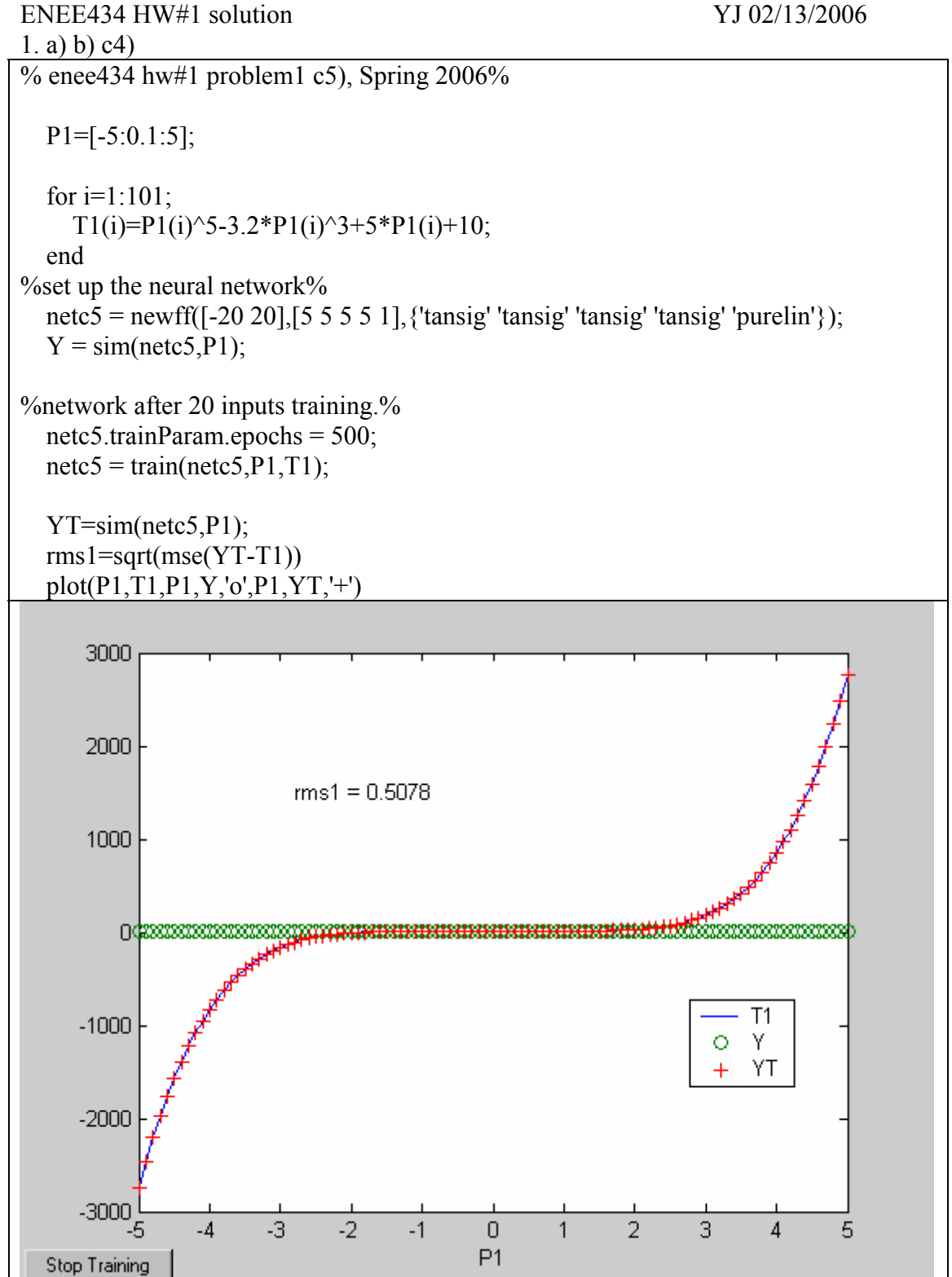

2. a).

type 'simulink', Simulink Library Browser window pops up. Unit delay can be located in Simulink\Descrete, and purelin in Neural Network Blockset\Transfer Functions, etc.. b). c).

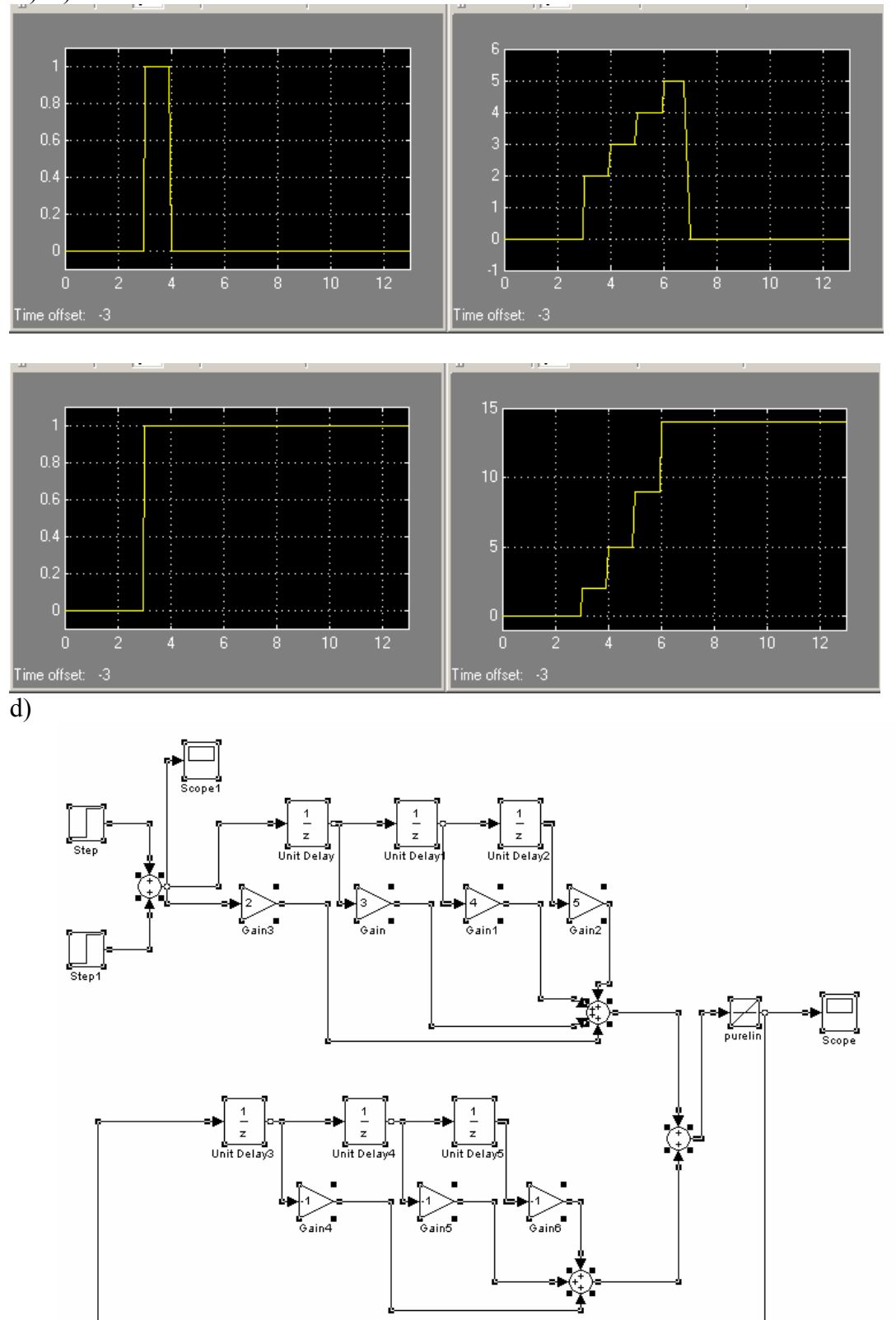

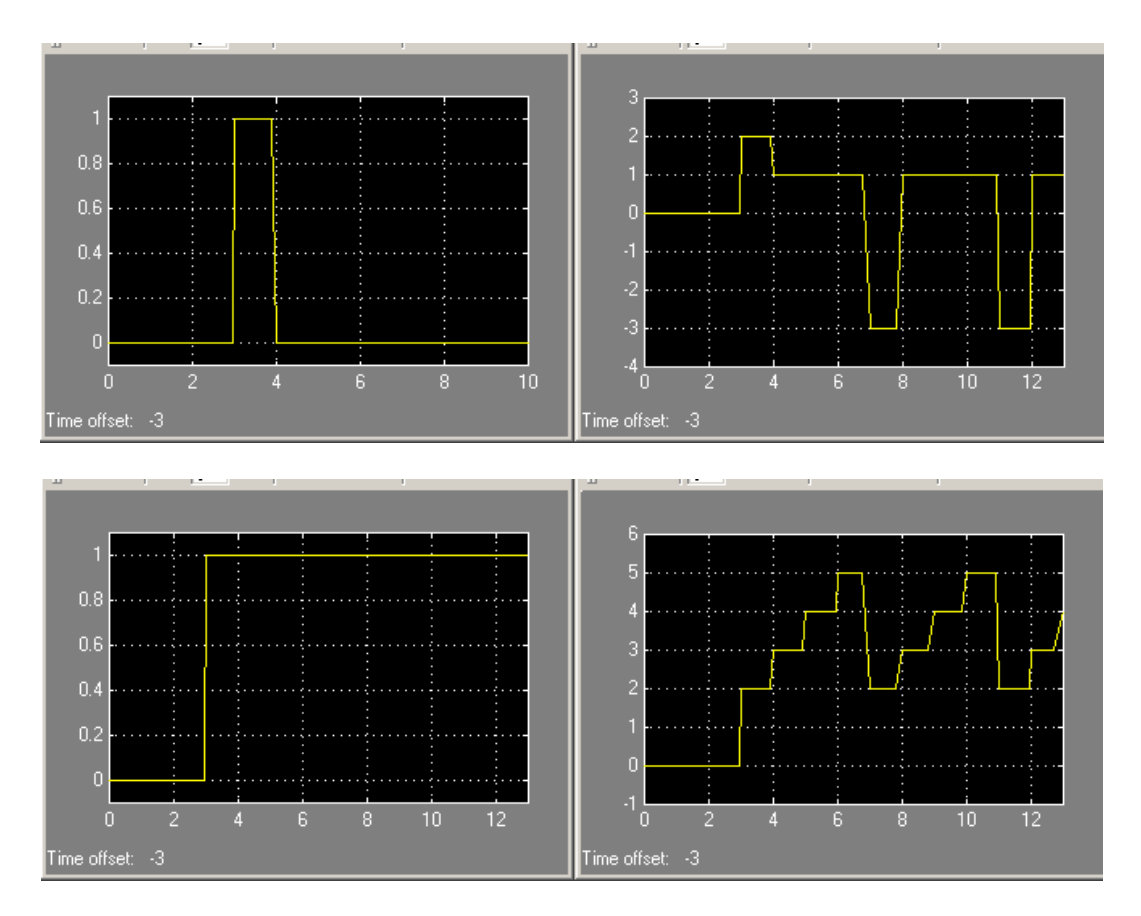

## Comment:

If simulink not used, you can also write your own matlab code. If you are interested, you can check hw4 problem 1 solution of enee434, spring 2005.